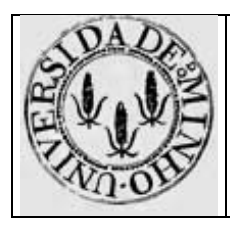

Arquitectura de Computadores I - Módulo 5

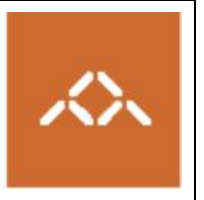

# **Funções e procedimentos : IA32**

## *1. Introdução*

Pretende-se com esta aula prática que os alunos entendam o código gerado por um compilador de C para um programa com variáveis estruturadas e funções, utilizando diferentes níveis de optimização. Para atingir este objectivo o aluno deve desenvolver um pequeno programa em C, compilá-lo e interpretar o código gerado.

### *2. Linguagem de alto nível*

Escreva em C, usando o editor de texto que considerar mais adequado, o seguinte programa:

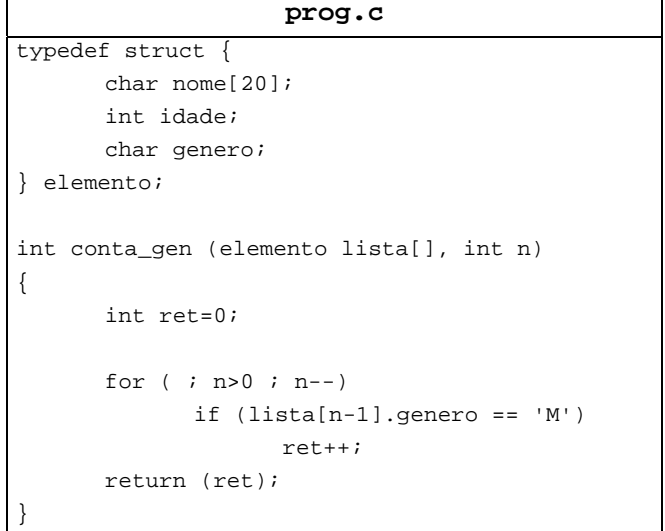

#### *3. Compilação sem optimização*

Compile o programa prog.c usando o comando

**gcc –S prog.c** 

Analisando o código *assembly* responda às seguintes questões:

**Questão 1** – Identifique o deslocamento de cada uma das variáveis e parâmetros relativamente a %ebp.

**Questão 2** – Qual o factor de escala associado ao vector lista? Porquê?

**Questão 3** – Descreva em detalhe a forma como é calculado o endereço de lista[n-1].genero.

**Questão 4** – Descreva em detalhe a forma como é decrementada a variável n. Consegue pensar numa forma de o fazer apenas com uma instrução?

**Questão 5** – Qual o mecanismo utilizado para implementar return (ret)?

#### *4. Compilação com optimização*

Compile o programa prog.c usando o comando

**gcc –O1 -S prog.c** 

Analisando o código *assembly* responda às seguintes questões:

**Questão 6** – Identifique o deslocamento de cada uma das variáveis e parâmetros relativamente a %ebp. Qual a localização da variável local ret?

**Questão 7** – O código apenas acede aos parâmetros uma vez no início da função. Porquê?

**Questão 8** – Descreva em detalhe a forma como é calculado o endereço de lista[n-1].genero.

**Questão 9** – Qual o mecanismo usado para realizar o teste do ciclo?

**Questão 10** – Porque é que %ebx é guardado na *stack* e restaurado no fim da função?